# Probability and Statistics 7 for Computer Science

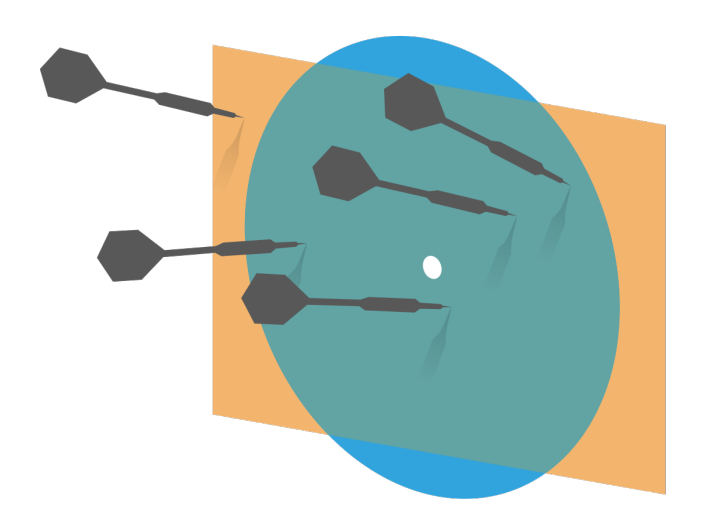

Principal Component Analysis ---Exploring the data in less dimensions 

Credit: wikipedia

Hongye Liu, Teaching Assistant Prof, CS361, UIUC, 10.27.2020

### Last time

- ✺ Review of Bayesian inference
- **Example 13** Visualizing high dimensional data & Summarizing data
- $*$  The covariance matrix

### **Objectives**

- ✺ Principal Component Analysis
- ✺ Examples of PCA

# Diagonalization of a symmetric matrix

- **EXECT** If A is an **n**×**n** symmetric square matrix, the eigenvalues are real.
- $*$  If the eigenvalues are also distinct, their eigenvectors are orthogonal
- $\mathscr W$  We can then scale the eigenvectors to unit length, and place them into an orthogonal matrix  $U = [\mathbf{u}_1 \mathbf{u}_2 \dots \mathbf{u}_n]$
- **We can write the diagonal matrix**  $\Lambda = U^T A U$  such that the diagonal entries of  $\Lambda$  are  $\lambda_1$ ,  $\lambda_2$ ...  $\lambda_n$  in that order.

# Diagonalization example

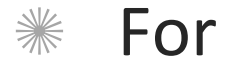

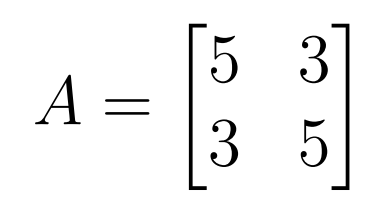

### Covariance for a pair of components in a data set

 $*$  For the jth and kth components of a data set {x} 

$$
cov(\{x\};j,k) = \frac{\sum_{i}(x_i^{(j)} - mean(\{x^{(j)}\})) (x_i^{(k)} - mean(\{x^{(k)}\}))^T}{N}
$$

### Covariance matrix

$$
\text{Data set}\left\{\mathbf{x}\right\} \text{ 7×8}
$$

 $cov({\{x\}}; 3,5)$ 

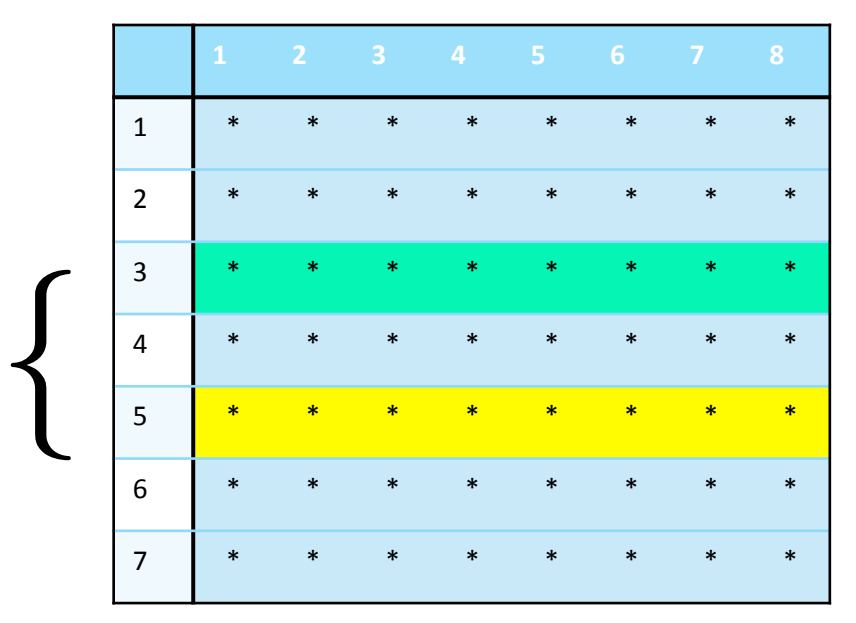

$$
Countat(\{x\}) \text{ 7x7}
$$

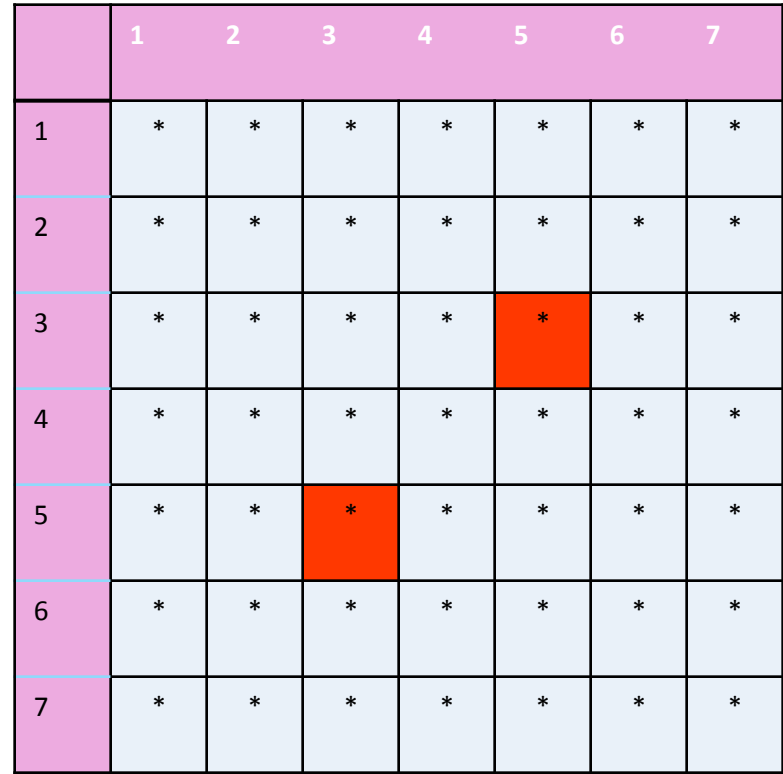

### **Properties of Covariance matrix**

$$
cov(\{x\};j,j)=var(\{x^{(j)}\}) \quad \text{Countat}(\{\mathbf{x}\}) \text{ z}
$$

- The diagonal elements Ж of the covariance matrix are just variances of each jth components
- The off diagonals are ☀ covariance between different components

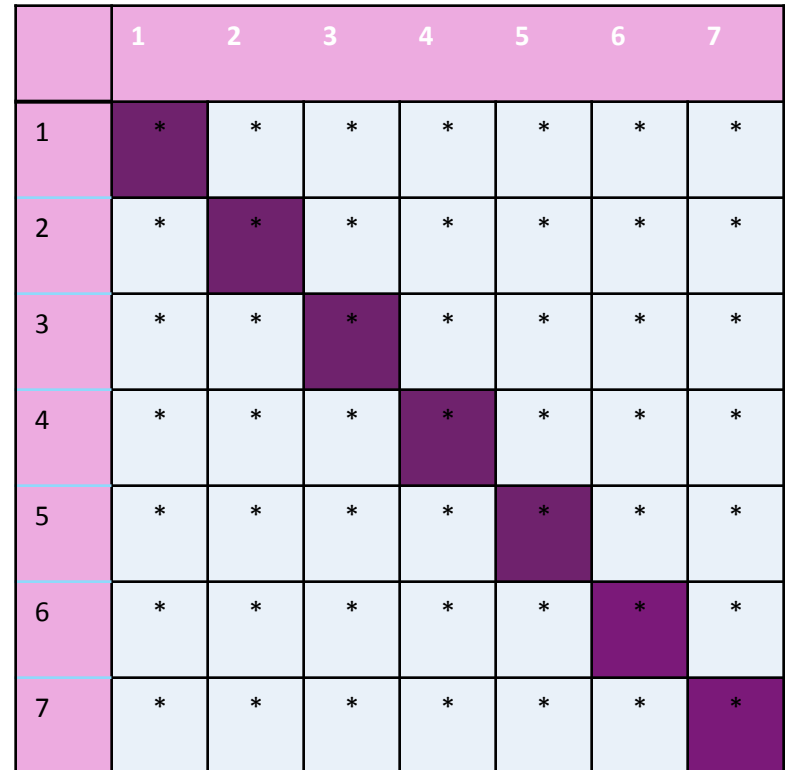

# **Properties of Covariance matrix**

 $cov(\{x\};j,k) = cov(\{x\};k,j)$ 

$$
Countat(\{ \mathbf{x} \}) \text{ 7x7}
$$

- $*$  The covariance matrix is symmetric!
- **Kooper Section Andr** it's **positive** semi-definite, that is all  $\lambda_i \geq 0$
- Covariance matrix is ☀ diagonalizable

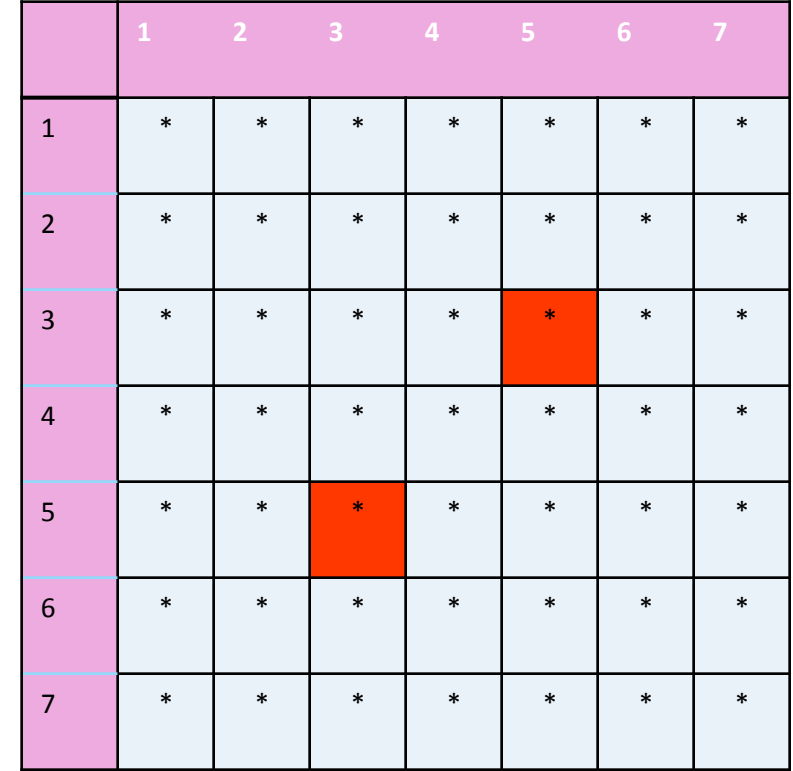

### Properties of Covariance matrix

 $*$  If we define  $x_c$  as the mean centered matrix for dataset  $\{x\}$ 

$$
Covmat({x}) = \frac{\mathbf{x}_c \times \mathbf{x}_c^T}{N}
$$

 $*$  The covariance matrix is a dxd matrix

$$
Countat(\{ \mathbf{x} \}) \text{ 7x7}
$$

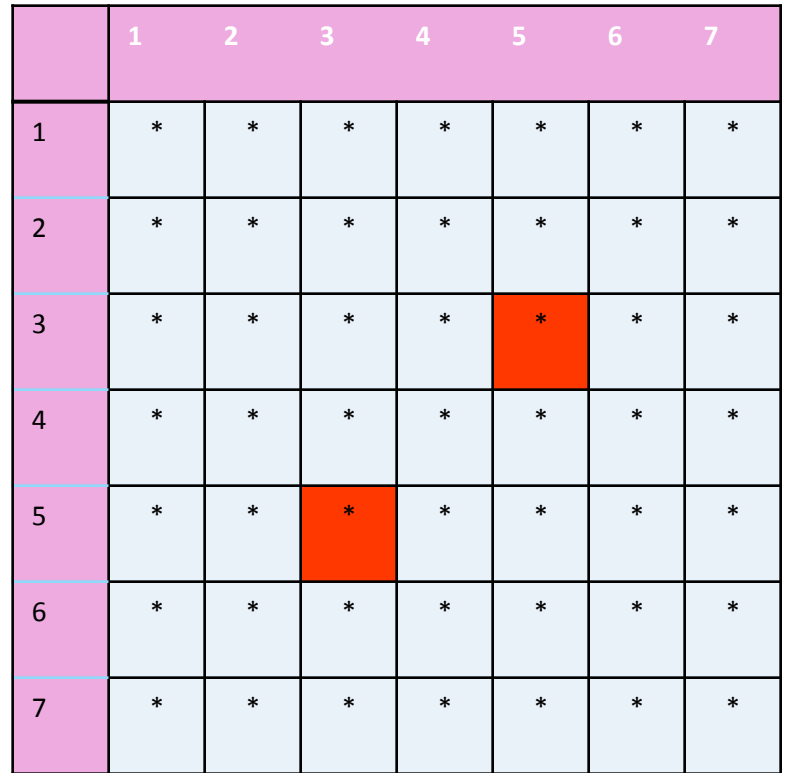

#### Example: covariance matrix of a data set

$$
A_0 = \begin{bmatrix} 5 & 4 & 3 & 2 & 1 \\ -1 & 1 & 0 & 1 & -1 \end{bmatrix} \begin{matrix} \mathsf{x}^{(1)} \\ \mathsf{x}^{(2)} \end{matrix}
$$

(I) 

What are the dimensions of the covariance matrix of this data?

A) 2 by 2 B) 5 by 5 C) 5 by 2 D) 2 by 5 

#### Example: covariance matrix of a data set

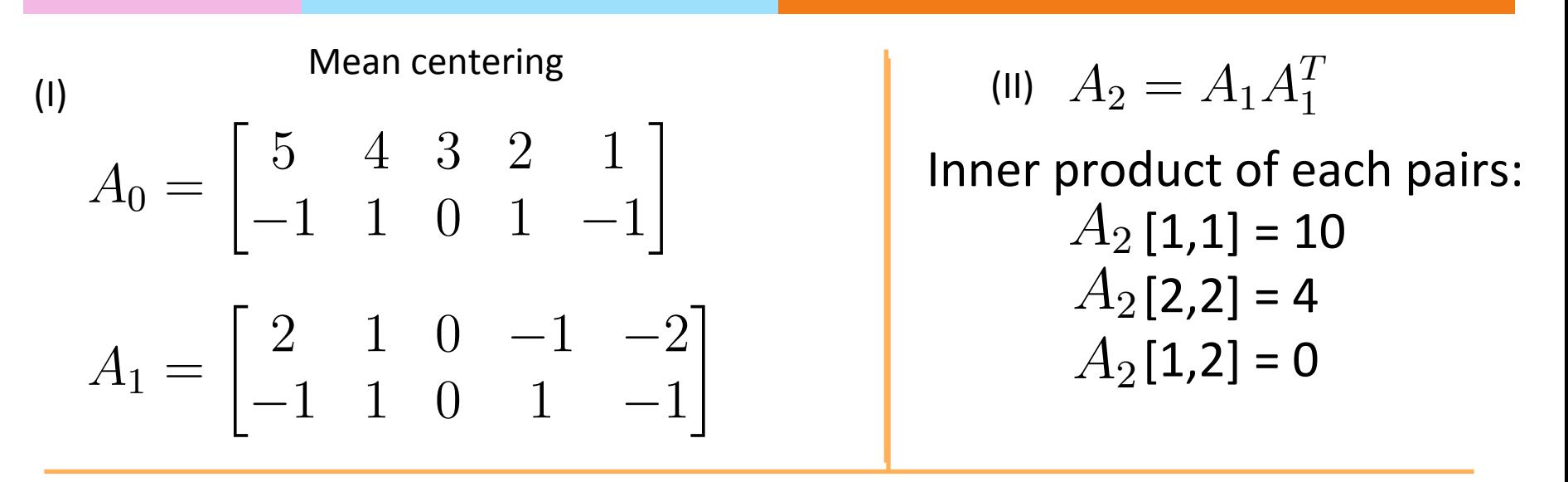

#### (III)

Covmat $(\{x\}) =$ Divide the matrix with  $N -$  the number of data poits 1  $\overline{\overline{N}}$  $A_2 =$ 1 5  $\begin{bmatrix} 10 & 0 \\ 0 & 4 \end{bmatrix}$ =  $\begin{bmatrix} 2 & 0 \end{bmatrix}$ 0 0.8  $\overline{\phantom{a}}$ 

#### What do the data look like when Covmat $({x})$  is diagonal?

 $X^{(2)}$  $A_0 = \begin{bmatrix} 5 & 4 & 3 & 2 & 1 \\ -1 & 1 & 0 & 1 & -1 \end{bmatrix} \begin{matrix} \mathsf{x}^{(1)} \\ \mathsf{x}^{(2)} \end{matrix}$  $X^{(1)}$ **Covmat** $\{ \mathbf{x} \}$ ) =  $\frac{1}{N} A_2 = \frac{1}{5} \begin{bmatrix} 10 & 0 \\ 0 & 4 \end{bmatrix} = \begin{bmatrix} 2 & 0 \\ 0 & 0.8 \end{bmatrix}$ 

#### What is the correlation between the 2 components for the data m?

$$
Covmat(\boldsymbol{m}) = \begin{bmatrix} 20 & 25 \\ 25 & 40 \end{bmatrix}
$$

# Q. Is this true?

### Transforming a matrix with orthonormal matrix only rotates the data

A. Yes 

B. No 

### Dimension Reduction

- ✺ In stead of showing more dimensions through visualization, it's a good idea to do dimension reduction in order to see the major features of the data set.
- $*$  For example, principal component analysis help find the major components of the data set.
- $*$  PCA is essentially about finding eigenvectors of the covariance matrix of the data set  $\{x\}$

### Dimension reduction from 2D to 1D

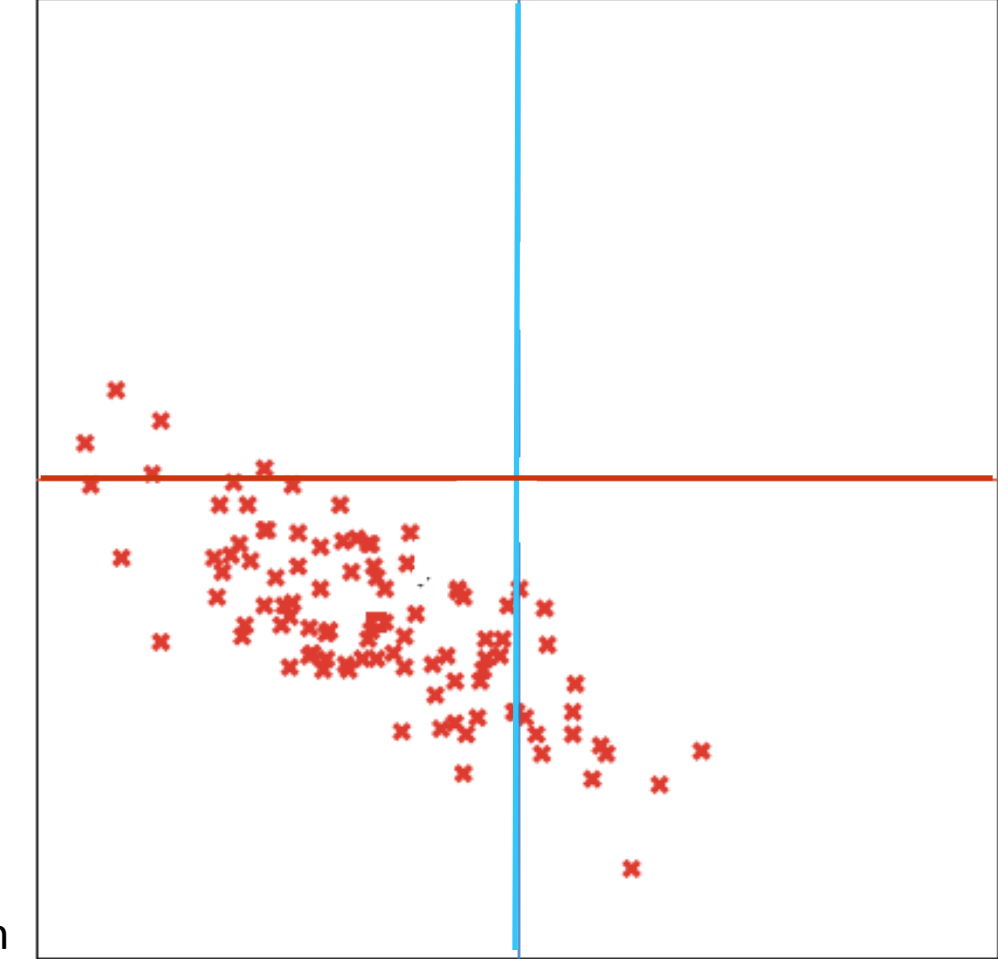

# Step 1: subtract the mean

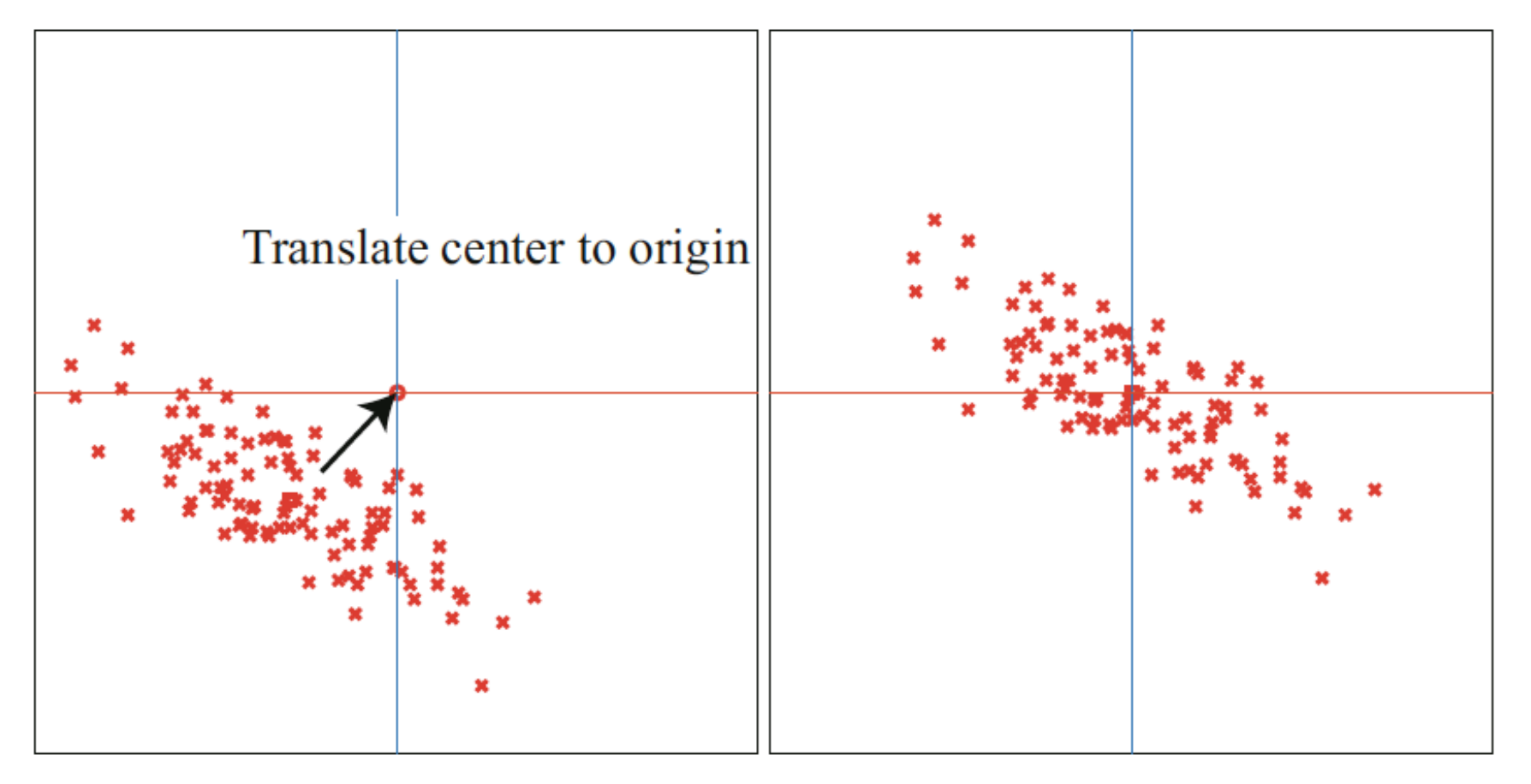

#### Step 2: Rotate to diagonalize the covariance

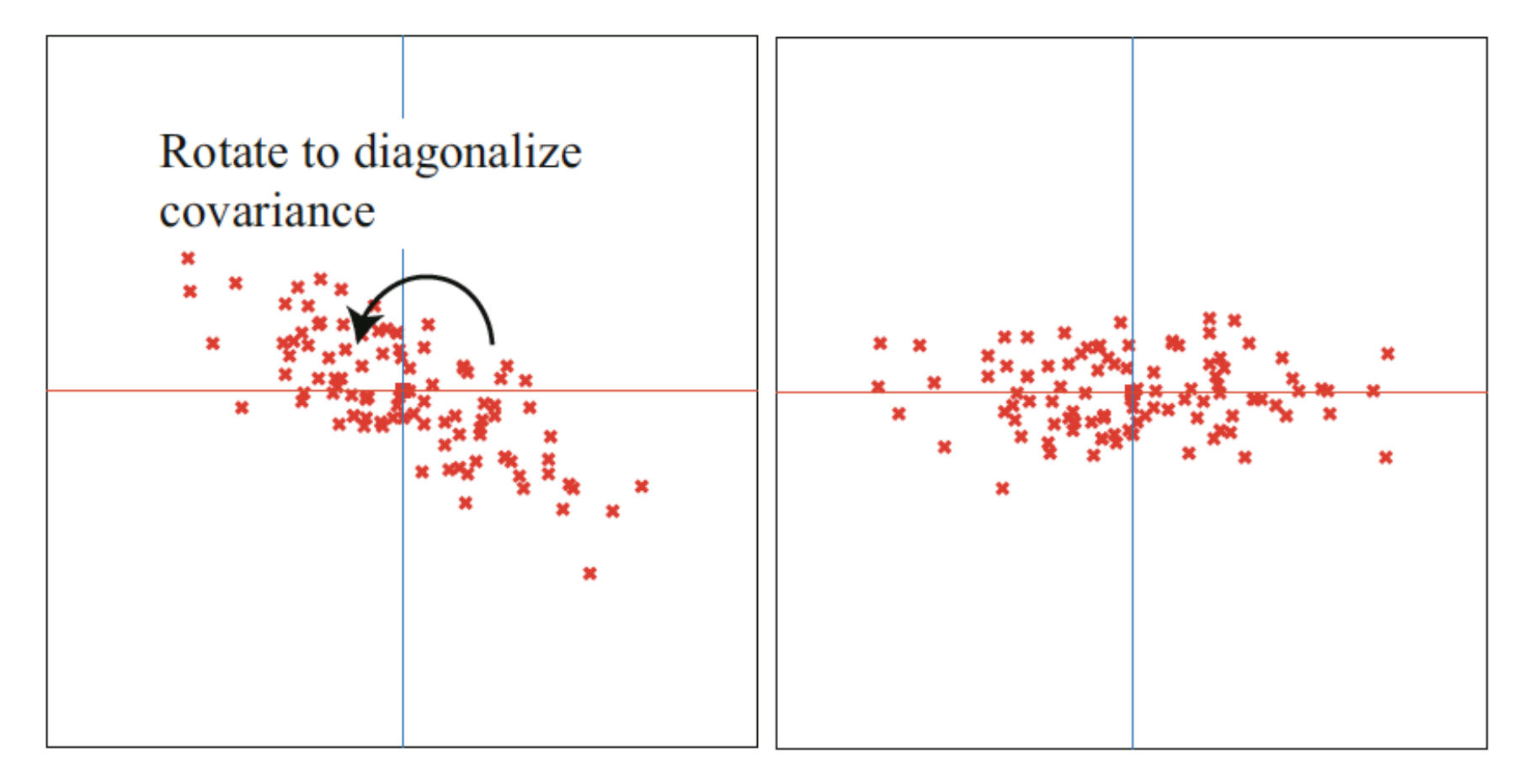

# Step 3: Drop component(s)

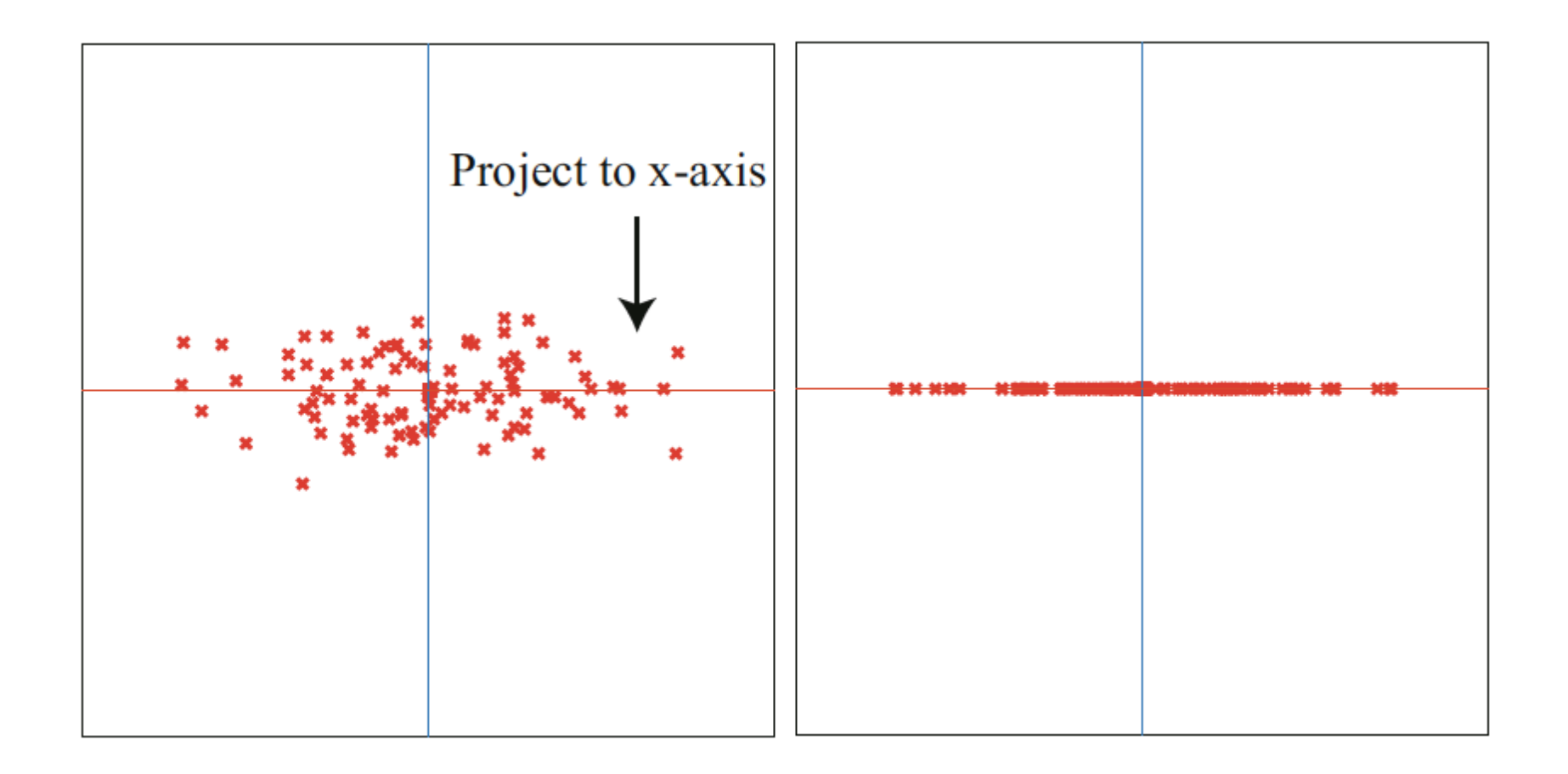

# Principal Components

 $*$  The columns of  $U$  are the normalized eigenvectors of the Covmat( $\{x\}$ ) and are called the **principal components** of the data  $\{x\}$ 

### Principal components analysis

- ✺ We reduce the dimensionality of dataset {**x**} represented by matrix  $\boldsymbol{D}_{d\times n}$  from d to s (s < d).
- **■** Step 1. define matrix  $\boldsymbol{m}_{d \times n}$  such that  $\boldsymbol{m} = \boldsymbol{D} mean(\boldsymbol{D})$
- $\text{\textsterling}^*$  Step 2. define matrix  $\textbf{\textsterling}^* d \times n$  such that  $\textbf{\textsterling}^* = \textbf{\textbf{U}}^T \textbf{\textit{m}}_i$

Where  $\boldsymbol{U}^T$  satisfies  $\boldsymbol{\Lambda} = \boldsymbol{U}^T \; \textit{Covmat}(\{\boldsymbol{x}\}) \boldsymbol{U}$  ,  $\boldsymbol{\Lambda}$  is the diagonalization of  $\mathit{Covmat}(\{\bm{x}\})$  with the eigenvalues sorted in decreasing order,  $\boldsymbol{U}$  is the orthonormal eigenvectors' matrix 

 $\quad$  Step 3. Define matrix  $\mathbf{p}_{d \times n}^{}$  such that  $\bm{p}$  is  $\bm{r}$  with the last  $\mathbf{C}$  dep 3. Define matrix  $\mathbf{P}_{d \times n}$  such that  $\mathbf{P}_{n}$ 

# What happened to the mean?

✺ Step 1. 

$$
mean(\boldsymbol{m}) = mean(\boldsymbol{D} - mean(\boldsymbol{D})) = 0
$$

✺ Step 2. 

$$
mean(\boldsymbol{r}) = \boldsymbol{U}^T mean(\boldsymbol{m}) = \boldsymbol{U}^T 0 = 0
$$

$$
mean(\mathbf{p_i}) = mean(\mathbf{r_i}) = 0 \text{ while } i \in 1:s
$$

$$
mean(\mathbf{p_i}) = 0 \text{ while } i \in s+1:d
$$

# What happened to the covariances?

 $\frac{1}{2}$  Step 1.

$$
Count(\mathbf{m}) = Courmat(\mathbf{D}) = Courmat(\{\mathbf{x}\})
$$

✺ Step 2. 

$$
Count(\bm{r}) = \bm{U}^TCount(\bm{m})\bm{U} = \bm{\Lambda}
$$

**WE Step 3.**  $\text{Cov}mat(\boldsymbol{p})$  is  $\Lambda$  with the last/smallest d-s diagonal terms turned to 0.

### Sample covariance matrix

 $*$  In many statistical programs, the sample covariance matrix is defined to be

$$
Covmat(\boldsymbol{m}) = \frac{\boldsymbol{m} \; \boldsymbol{m}^T}{N-1}
$$

✺ Similar to what happens to the unbiased standard deviation

✺ Step 1. 

$$
D = \begin{bmatrix} 3 & -4 & 7 & 1 & -4 & -3 \\ 7 & -6 & 8 & -1 & -1 & -7 \end{bmatrix} \Rightarrow mean(\mathbf{D}) = \begin{bmatrix} 0 \\ 0 \end{bmatrix}
$$

$$
\mathbf{m} = \begin{bmatrix} 3 & -4 & 7 & 1 & -4 & -3 \\ 7 & -6 & 8 & -1 & -1 & -7 \end{bmatrix}
$$

✺ Step 2. 

✺ Step 1. 

✺ Step 2. 

$$
D = \begin{bmatrix} 3 & -4 & 7 & 1 & -4 & -3 \\ 7 & -6 & 8 & -1 & -1 & -7 \end{bmatrix} \Rightarrow mean(\mathbf{D}) = \begin{bmatrix} 0 \\ 0 \end{bmatrix}
$$
  
\n
$$
\mathbf{m} = \begin{bmatrix} 3 & -4 & 7 & 1 & -4 & -3 \\ 7 & -6 & 8 & -1 & -1 & -7 \end{bmatrix}
$$
  
\nStep 2.  
\n
$$
Count(\mathbf{m}) = \begin{bmatrix} 20 & 25 \\ 25 & 40 \end{bmatrix} \Rightarrow \lambda_1 \approx 57; \ \lambda_2 \approx 3
$$
  
\n
$$
\Rightarrow \mathbf{U} = \begin{bmatrix} 0.5606288 & -0.8280672 \\ 0.8280672 & 0.5606288 \end{bmatrix} \qquad \mathbf{U}^T = \begin{bmatrix} 0.5606288 & 0.8280672 \\ -0.8280672 & 0.5606288 \end{bmatrix}
$$

✺ Step 1. 

✺ Step 2. 

$$
D = \begin{bmatrix} 3 & -4 & 7 & 1 & -4 & -3 \\ 7 & -6 & 8 & -1 & -1 & -7 \end{bmatrix} \Rightarrow mean(D) = \begin{bmatrix} 0 \\ 0 \end{bmatrix}
$$
  
\n
$$
m = \begin{bmatrix} 3 & -4 & 7 & 1 & -4 & -3 \\ 7 & -6 & 8 & -1 & -1 & -7 \end{bmatrix}
$$
  
\nStep 2.  
\n
$$
Count(m) = \begin{bmatrix} 20 & 25 \\ 25 & 40 \end{bmatrix} \Rightarrow \lambda_1 \approx 57; \ \lambda_2 \approx 3
$$
  
\n
$$
\Rightarrow U = \begin{bmatrix} 0.5606288 & -0.8280672 \\ 0.8280672 & 0.5606288 \end{bmatrix} \qquad U^T = \begin{bmatrix} 0.5606288 & 0.8280672 \\ -0.8280672 & 0.5606288 \end{bmatrix}
$$
  
\n
$$
\Rightarrow r = U^T m = \begin{bmatrix} 7.478 & -7.211 & 10.549 & -0.267 & -3.071 & -7.478 \\ 1.440 & -0.052 & -1.311 & -1.389 & 2.752 & -1.440 \end{bmatrix}
$$

✺ Step 1. 

$$
D = \begin{bmatrix} 3 & -4 & 7 & 1 & -4 & -3 \\ 7 & -6 & 8 & -1 & -1 & -7 \end{bmatrix} \Rightarrow mean(D) = \begin{bmatrix} 0 \\ 0 \end{bmatrix}
$$
  
\n
$$
m = \begin{bmatrix} 3 & -4 & 7 & 1 & -4 & -3 \\ 7 & -6 & 8 & -1 & -1 & -7 \end{bmatrix}
$$
  
\nStep 2.  
\n
$$
Comat(m) = \begin{bmatrix} 20 & 25 \\ 25 & 40 \end{bmatrix} \Rightarrow \lambda_1 \approx 57; \ \lambda_2 \approx 3
$$
  
\n
$$
\Rightarrow U = \begin{bmatrix} 0.5606288 & -0.8280672 \\ 0.8280672 & 0.5606288 \end{bmatrix} \qquad U^T = \begin{bmatrix} 0.5606288 & 0.8280672 \\ -0.8280672 & 0.5606288 \end{bmatrix}
$$
  
\n
$$
\Rightarrow r = U^T m = \begin{bmatrix} 7.478 & -7.211 & 10.549 & -0.267 & -3.071 & -7.478 \\ 1.440 & -0.052 & -1.311 & -1.389 & 2.752 & -1.440 \end{bmatrix}
$$
  
\nStep 3.  
\n
$$
\Rightarrow p = \begin{bmatrix} 7.478 & -7.211 & 10.549 & -0.267 & -3.071 & -7.478 \\ 0 & 0 & 0 & 0 & 0 \end{bmatrix}
$$

#### What is this matrix for the previous example?

 $\boldsymbol{U}^T \text{Cov}mat(\boldsymbol{m}) \boldsymbol{U} = ?$ 

#### What is this matrix for the previous example?

### $\boldsymbol{U}^T \text{Cov}mat(\boldsymbol{m}) \boldsymbol{U} = ?$

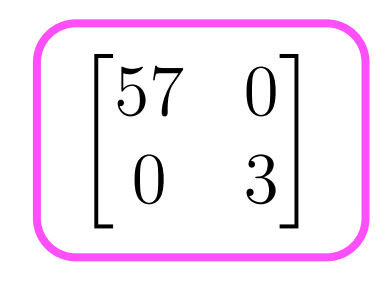

$$
\frac{1}{N-1} \sum_{i} ||r_i - p_i||^2 = \frac{1}{N-1} \sum_{i} \sum_{j=s+1}^{d} (r_i^{(j)})^2
$$

$$
\frac{1}{N-1} \sum_{i} \|r_i - p_i\|^2 = \frac{1}{N-1} \sum_{i} \sum_{j=s+1}^{d} (r_i^{(j)})^2 = \sum_{j=s+1}^{d} \sum_{i} \frac{1}{N-1} (r_i^{(j)})^2
$$

$$
\frac{1}{N-1} \sum_{i} \|r_i - p_i\|^2 = \frac{1}{N-1} \sum_{i} \sum_{j=s+1}^{d} (r_i^{(j)})^2 = \sum_{j=s+1}^{d} \sum_{i} \frac{1}{N-1} (r_i^{(j)})^2
$$

$$
= \sum_{j=s+1}^{d} var(r_i^{(j)})
$$

$$
\frac{1}{N-1} \sum_{i} ||r_i - p_i||^2 = \frac{1}{N-1} \sum_{i} \sum_{j=s+1}^{d} (r_i^{(j)})^2 = \sum_{j=s+1}^{d} \sum_{i} \frac{1}{N-1} (r_i^{(j)})^2
$$

$$
= \sum_{j=s+1}^{d} var(r_i^{(j)})
$$

$$
= \sum_{j=s+1}^{d} \lambda_j
$$

# Examples: Immune Cell Data

- There are 38816 white blood immune cells from a mouse sample
- Each immune cell has 40+ features/ components
- Four features are used as illustration.
- $*$  There are at least 3 cell types involved

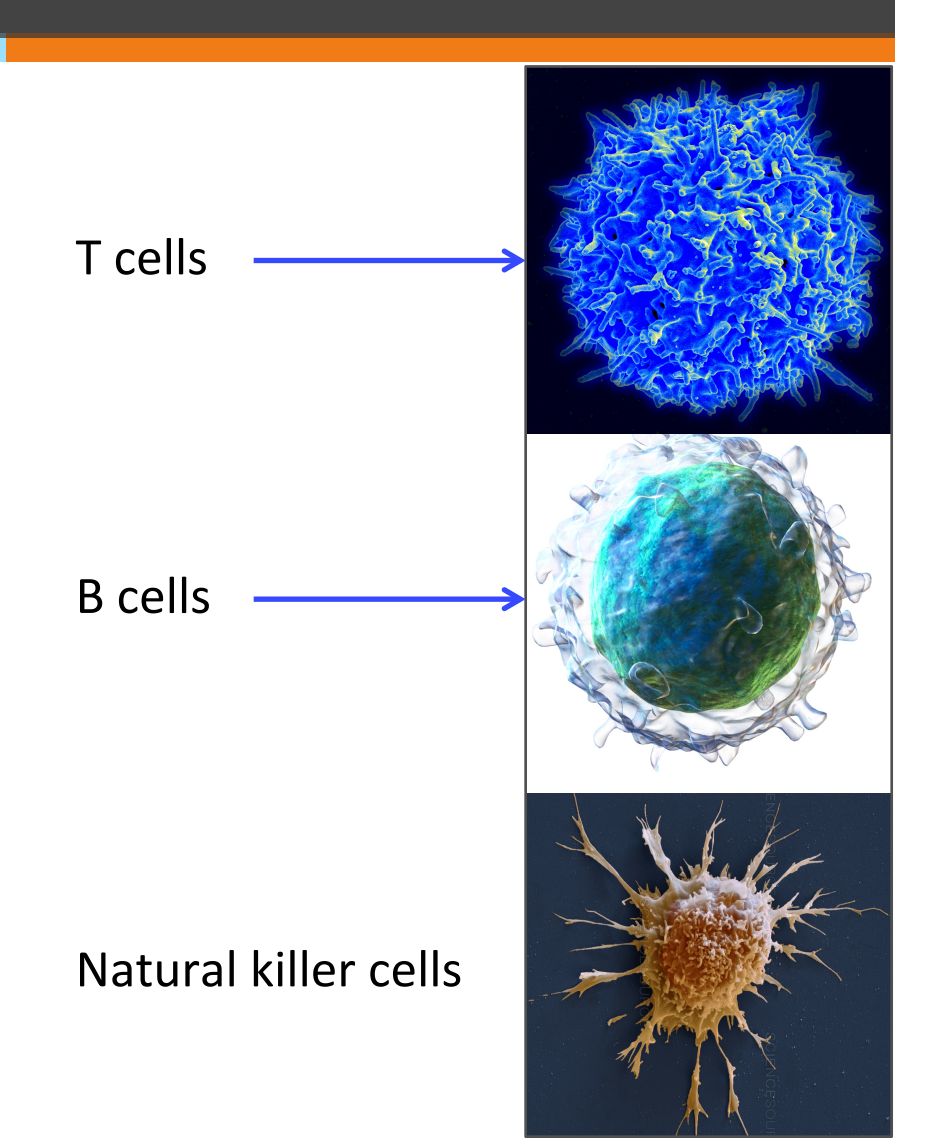

# Scatter matrix of Immune Cells

 $\mathbf{N}$ 

- There are 38816 white blood immune cells from a mouse sample
- Each immune cell has 40+ features/ components
- Four features are used for the illustration.
- $*$  There are at least 3 cell types involved

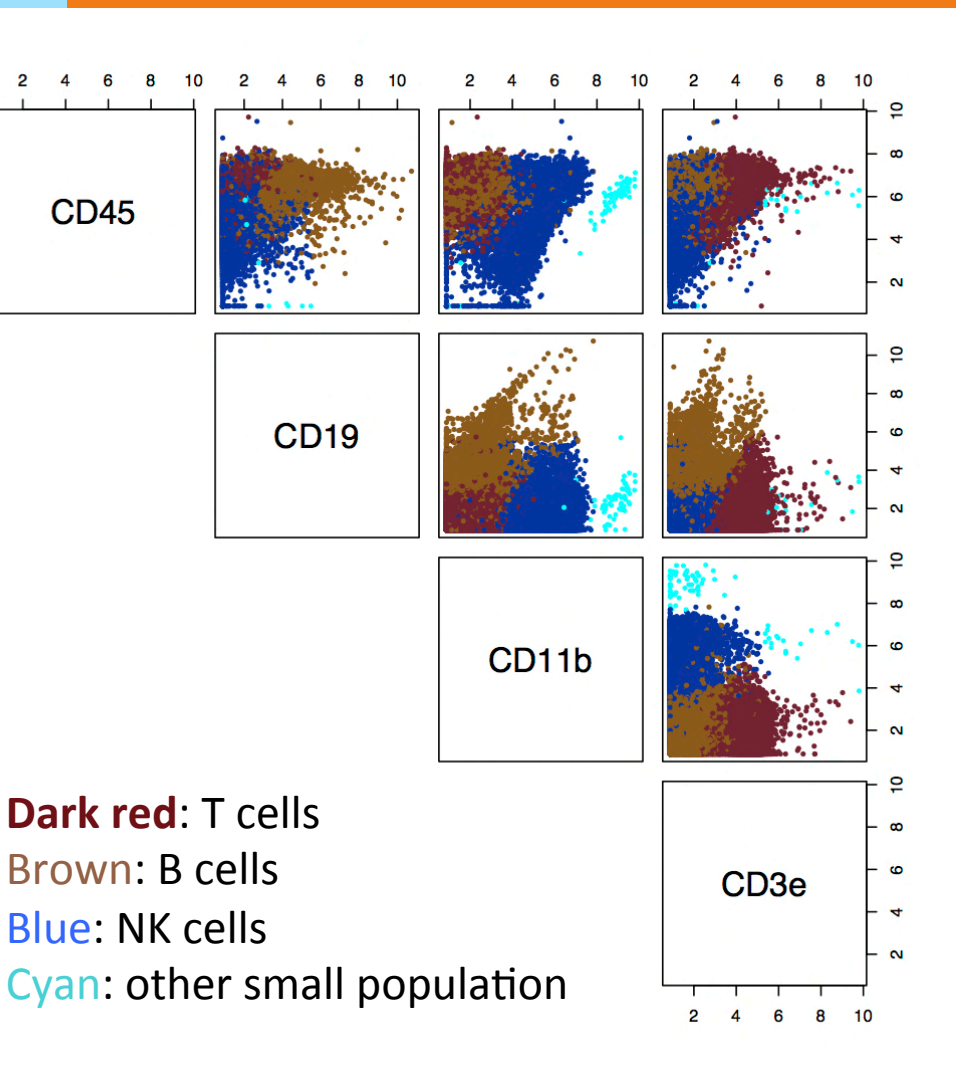

# PCA of Immune Cells

> res1 Svalues Eigenvalues [1] 4.7642829 2.1486896 1.3730662 0.4968255 

Eigenvectors 

*<u>Svectors</u>* 

 $[0,1]$   $[0,2]$   $[0,3]$   $[0,4]$  $[1,]$  0.2476698 0.00801294 -0.6822740 0.6878210 

 $[2,]$  0.3389872 -0.72010997 -0.3691532 -0.4798492 

[3,] -0.8298232 0.01550840 -0.5156117 -0.2128324 

[4,] 0.3676152 0.69364033 -0.3638306 -0.5013477 

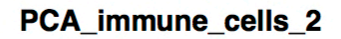

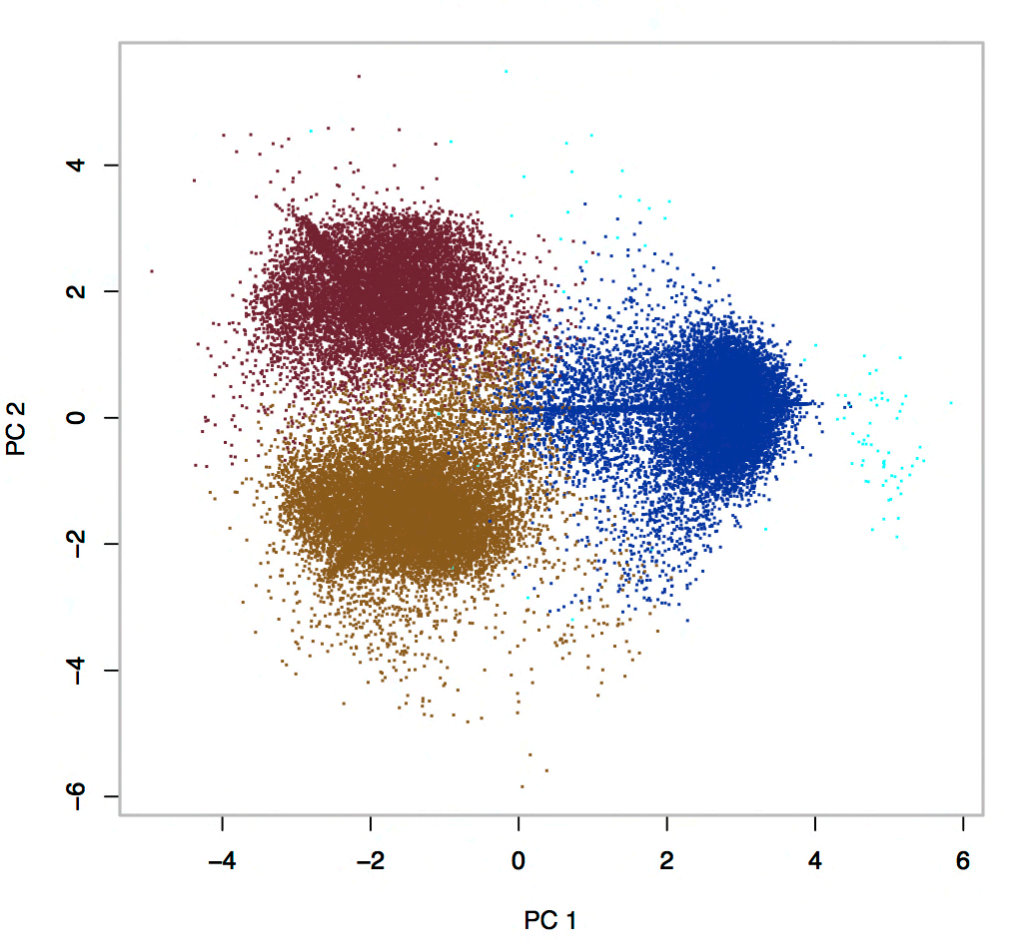

### What is the percentage of variance that PC<sub>1</sub> covers?

Given the eigenvalues: 4.7642829 2.1486896 1.3730662 0.4968255, what is the percentage that PC1 covers?

- A. 54%
- B. 16%
- C. 25%

### Reconstructing the data

 $\mathscr{H}$  Given the projected data  $\boldsymbol{p}_{d \times n}$  and mean({x}), we can approximately reconstruct the original data

$$
\widehat{\bm{D}} = \bm{U}\bm{p} + mean(\{\bm{x}\})
$$

- $\frac{1}{2}$  Each reconstructed data item  $\widehat{\bm{D}_{i}}$  is a linear combination of the columns of  $\boldsymbol{U}$  weighted by  $\boldsymbol{p}_i$ i
- $*$  The columns of  $U$  are the normalized eigenvectors of the Covmat({x}) and are called the **principal components** of the data  $\{x\}$

### End-to-end mean square error

- $\frac{1}{100}$  Each  $\boldsymbol{x}_i$  becomes  $\boldsymbol{r}_i$  by translation and rotation
- $\frac{1}{100}$  Each  $\boldsymbol{p}_i$  becomes  $\widehat{\boldsymbol{x}}_i$  by the opposite rotation and translation
- $*$  Therefore the end to end mean square error is:  $\hat{a}$   $\lambda_{s+1}, ..., \lambda_d$  are the smallest d-s eigenvalues of the Covmat({x}) 1  $\overline{N-1}$  $\overline{\phantom{0}}$ i  $\left\| \widehat{\bm{x}}_i - \bm{x}_i \right\|^2 =$ 1  $\overline{N-1}$  $\sum$ i  $\left\|\bm{r}_i-\bm{p}_i\right\|^2~=~\sum$ d  $j=s+1$  $\lambda_j$

# PCA: Human face data

- The dataset consists of 213 images
- $*$  Each image is grayscale and has 64 by 64 resolution
- $\mathscr{H}$  We can treat each image as a vector with dimension  $d = 4096$

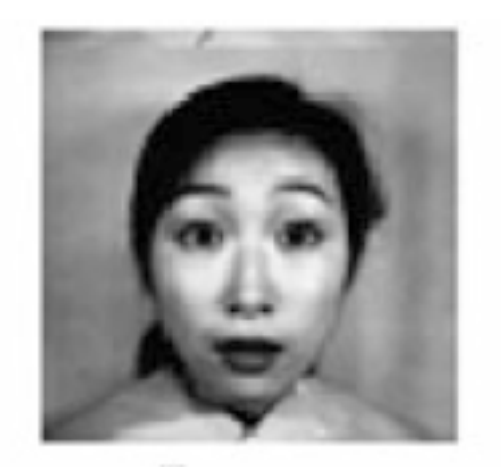

#### How quickly the eigenvalues decrease?

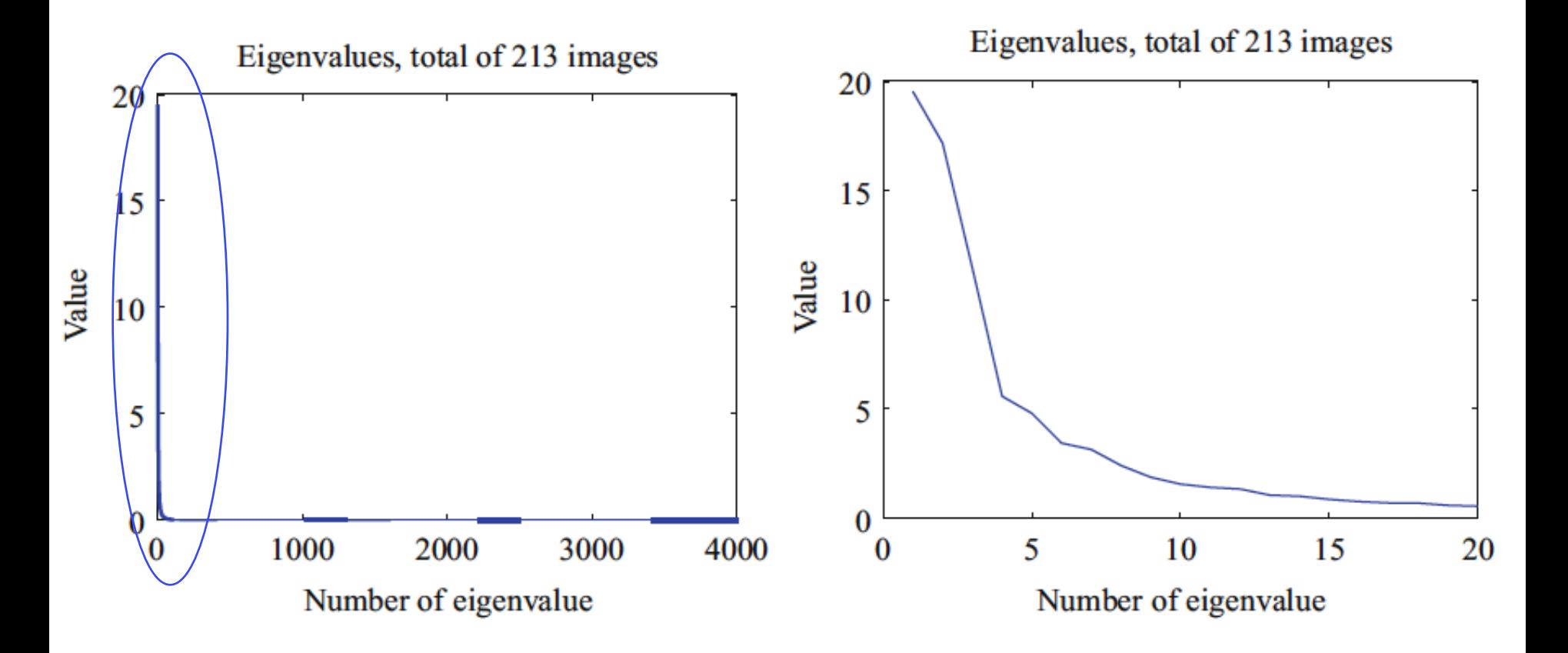

### What do the principal components of the images look like?

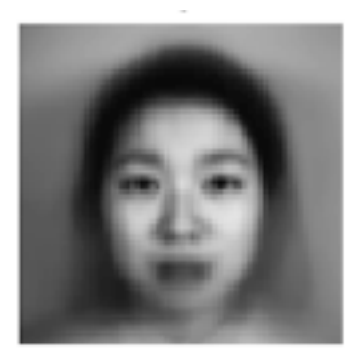

Mean image

The first 16 principal components arranged into images

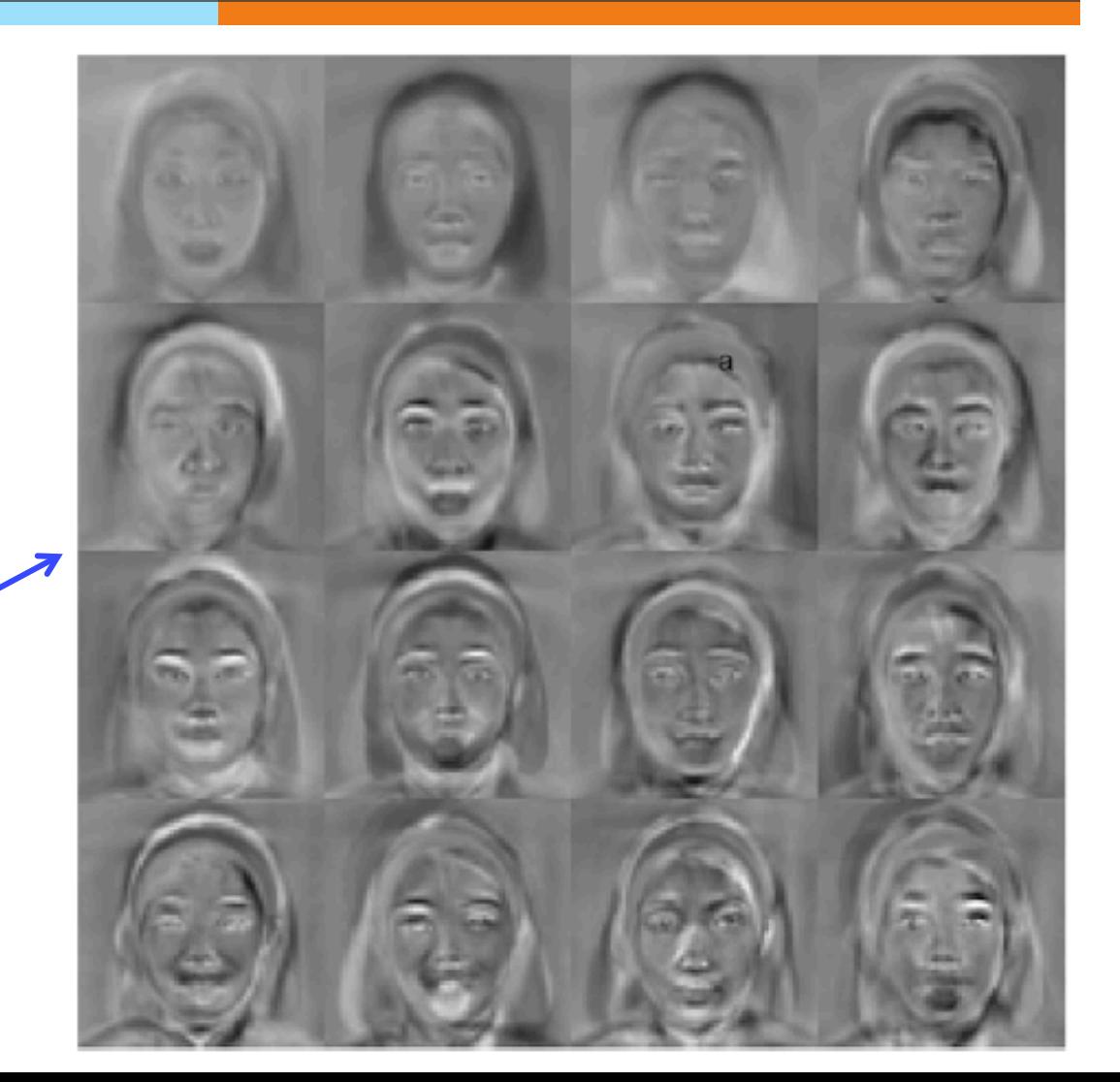

### Reconstruction of the image

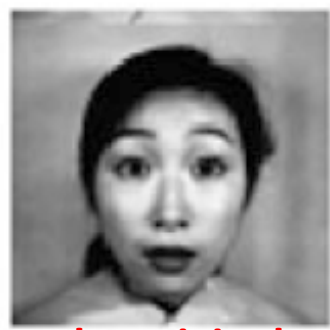

**The original** 

 $1<sup>st</sup>$  row show the reconstructions using some number of principal components 2<sup>nd</sup> row show the corresponding errors

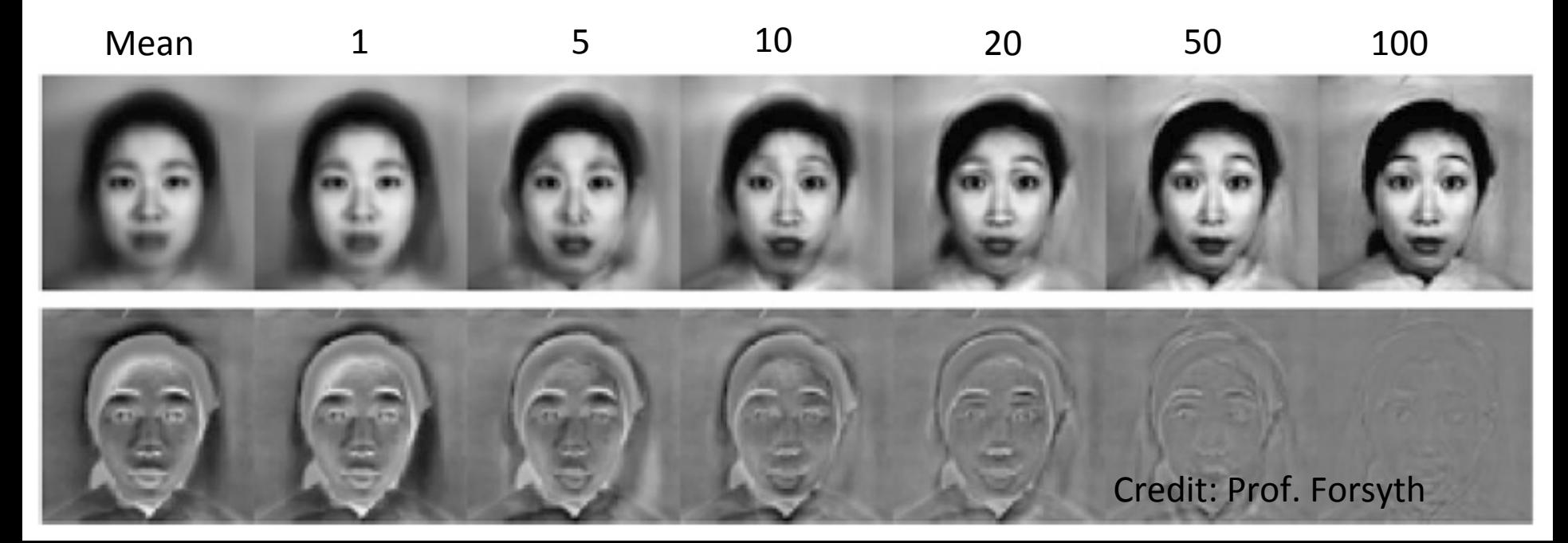

# Q. Which are true?

- A. PCA allows us to project data to the direction along which the data has the biggest variance
- B. PCA allows us to compress data
- C. PCA uses linear transformation to show patterns of data
- D. PCA allows us to visualize data in lower dimensions
- E. All of the above

# Assignments

#### ✺ Read Chapter 10 of the textbook

### $*$  Next time: Intro to classification

# **Additional References**

- ✺ Robert V. Hogg, Elliot A. Tanis and Dale L. Zimmerman. "Probability and Statistical Inference"
- ✺ Morris H. Degroot and Mark J. Schervish "Probability and Statistics"

# See you next time

*See You!* 

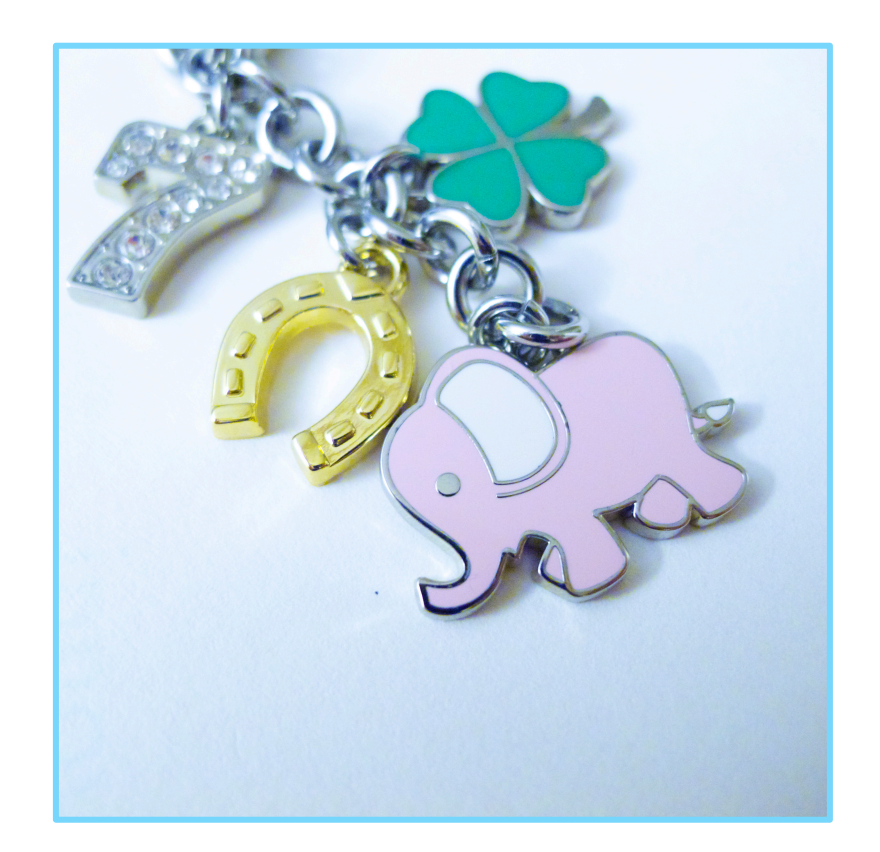